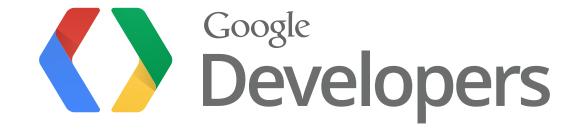

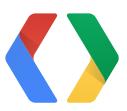

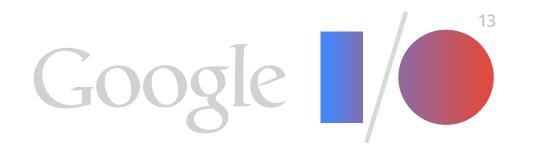

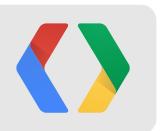

## Voiding your warranty

Hacking your glass

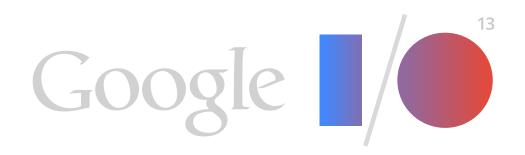

Hyunyoung Song, a.k.a. H.Y. Pierre-Yves Laligand, a.k.a. P.Y.

Google [x] Software Engineers

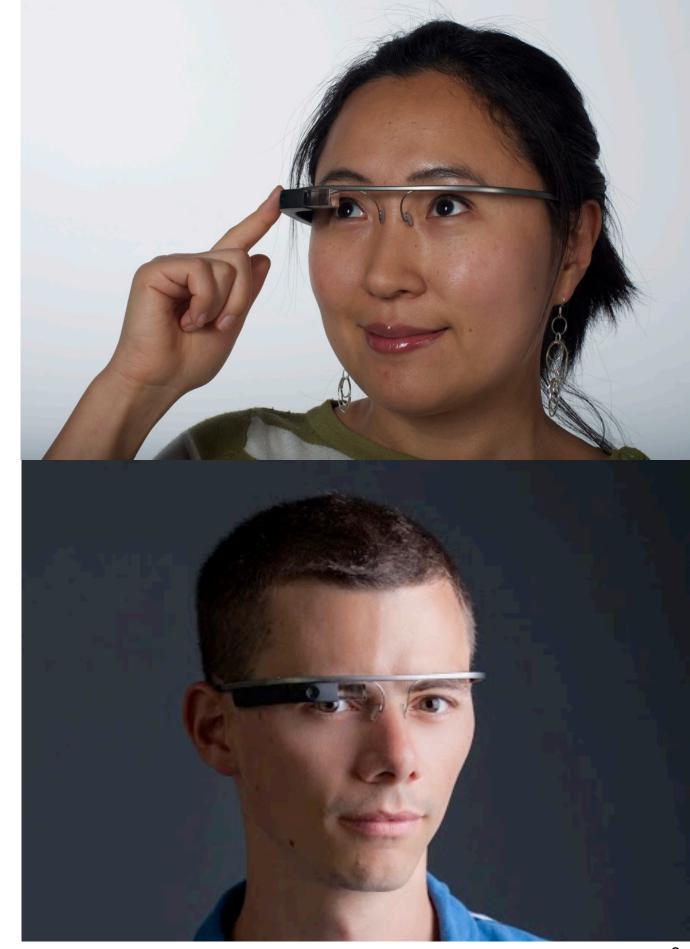

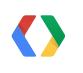

## Recap of previous Glass sessions

#### **Timeline**

10:34 "ok glass"

Hello World

0 seconds a

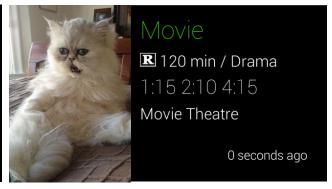

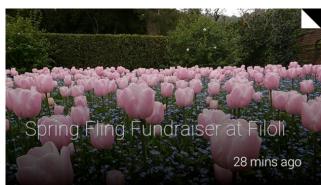

## Recap of previous Glass sessions

#### **Timeline**

10:34
"ok glass"

Hello World

0 seconds ago

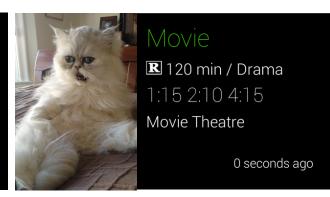

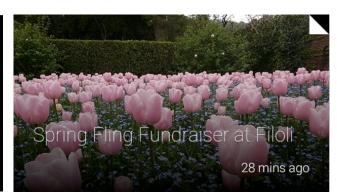

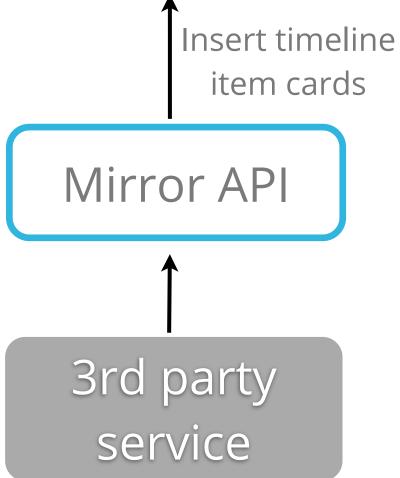

## Goal of this talk

#### **Timeline**

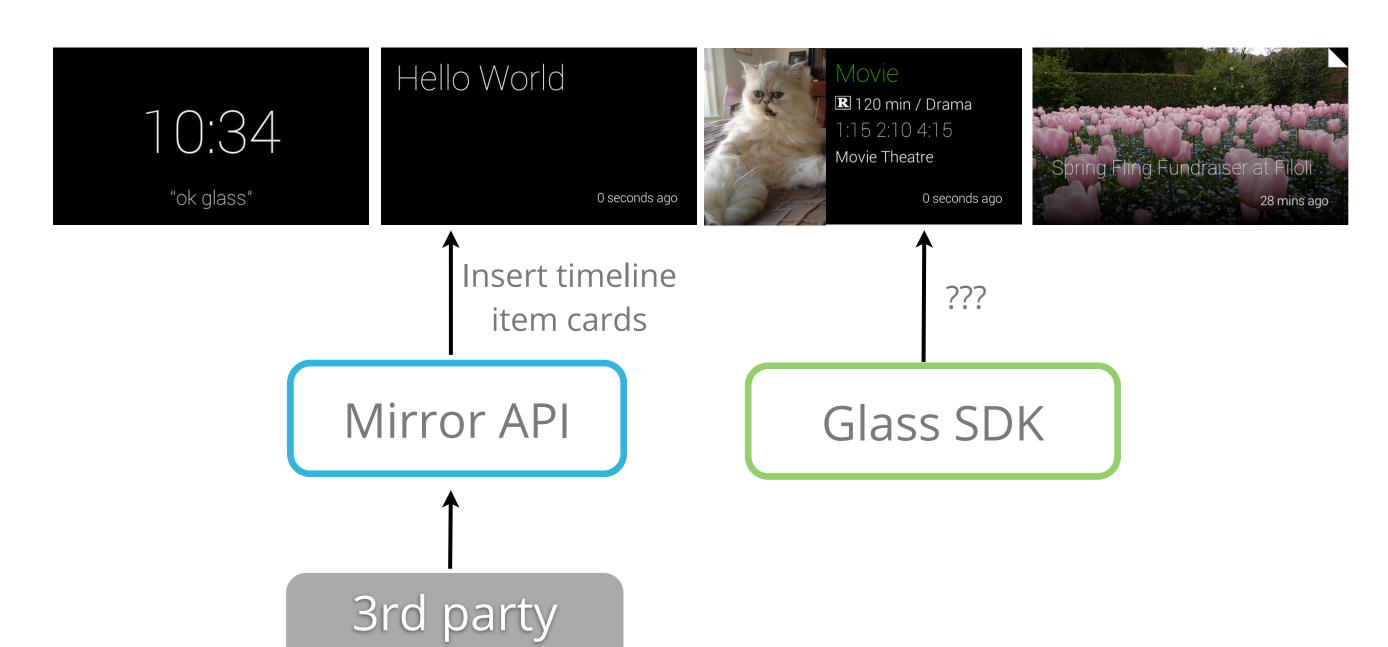

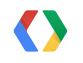

Tuesday, May 28, 13

service

## Goal of this talk

#### **Timeline**

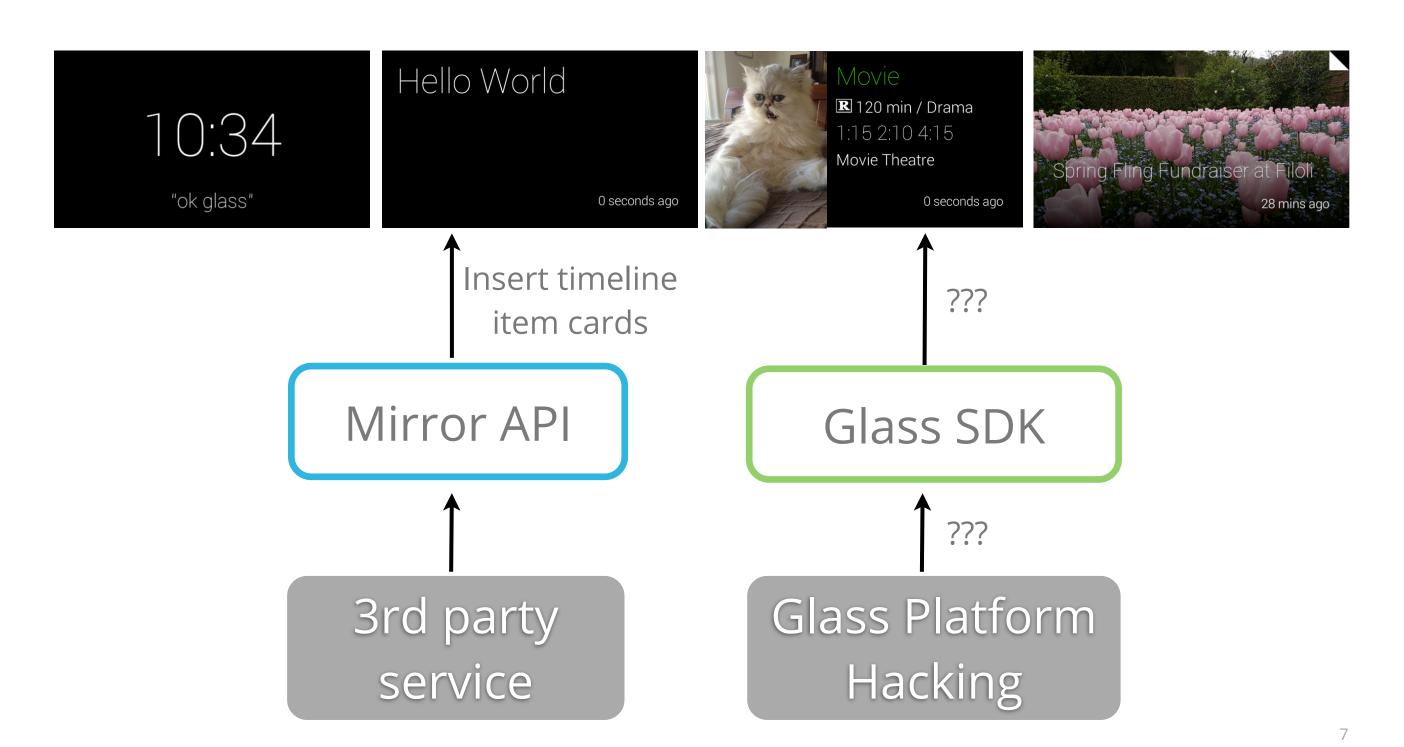

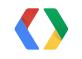

### Overview

- Prerequisites
  - Developers for Glass
  - Android basics

- Overview
  - Run applications on Glass platform without root access
  - Root your Glass (void your warranty)

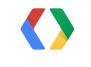

8

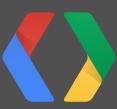

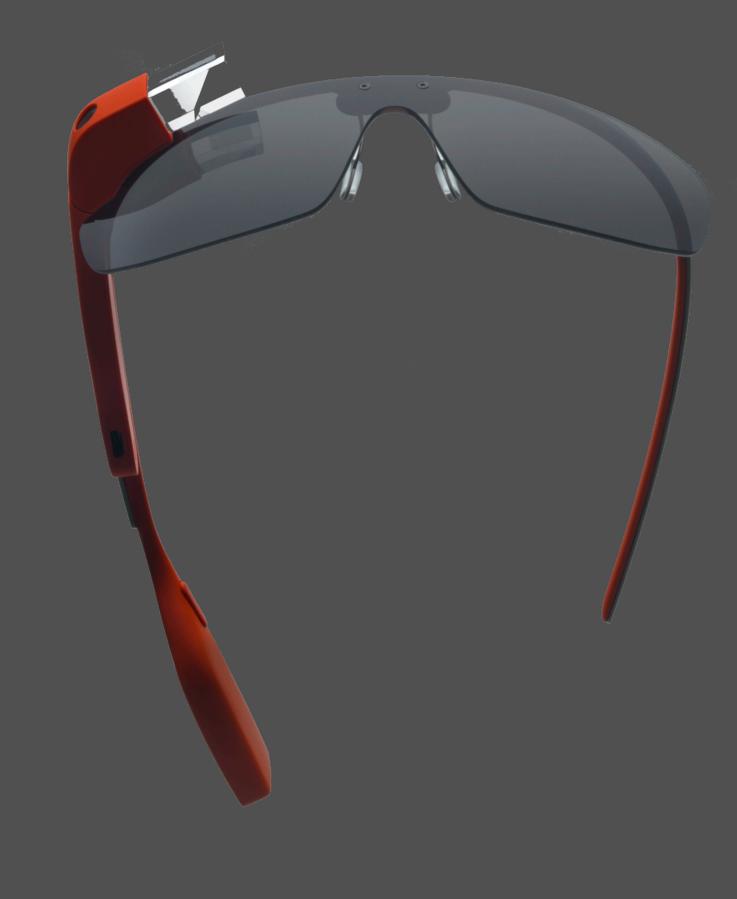

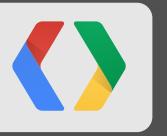

# Experiment with Android Applications

Before you void your warranty

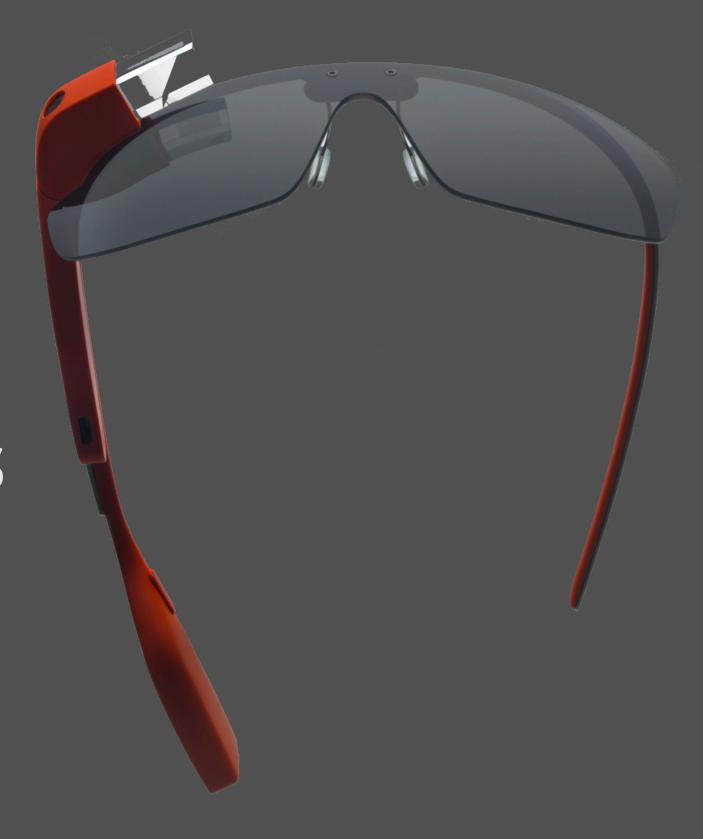

## Android Debug Bridge

- Client (Laptop)
  - download the latest Android SDK
  - [SDK directory]/platform-tools/adb
- Host (Glass)
  - use "Device Info" settings card

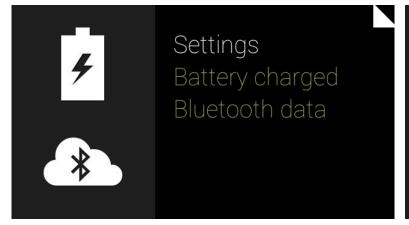

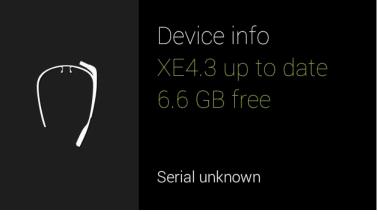

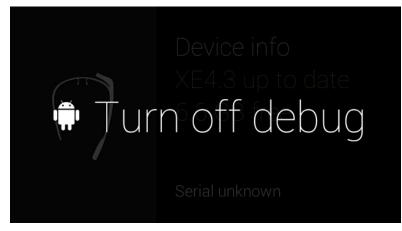

## Glass platform

- Operating system
  - Android ICS MR1 (4.0.4)
  - API level 15

- Hardware
  - GPS, wifi, bluetooth
  - Microphone, Camera, IMU sensors, Touchpad
  - Transparent display (640x360 px)

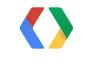

11

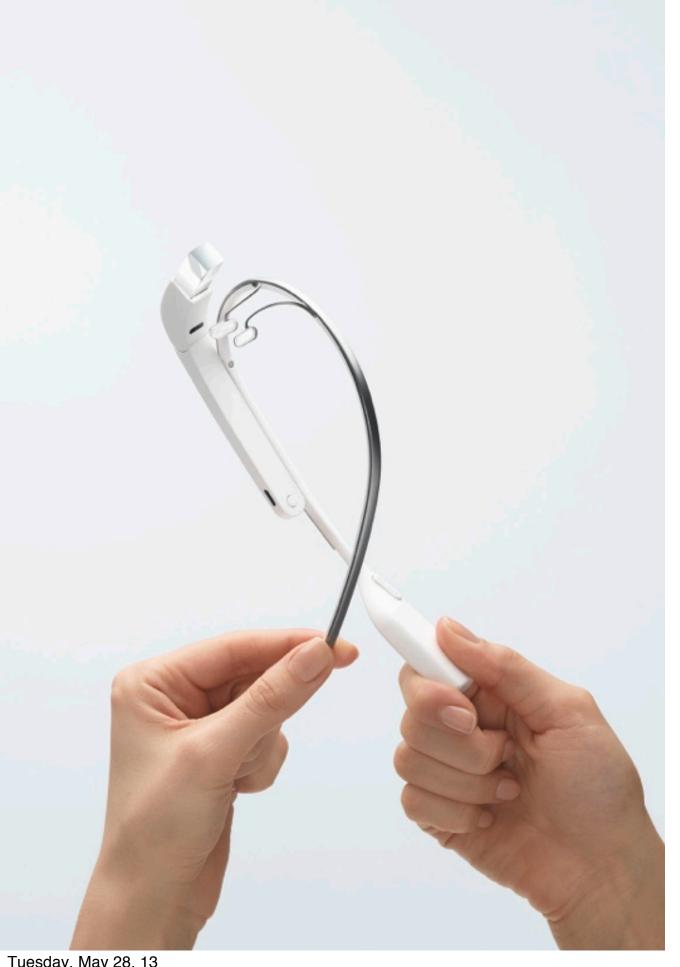

## Demo

- From AOSP
  - Launcher
  - Settings
- From Android SDK samples
  - Notepad

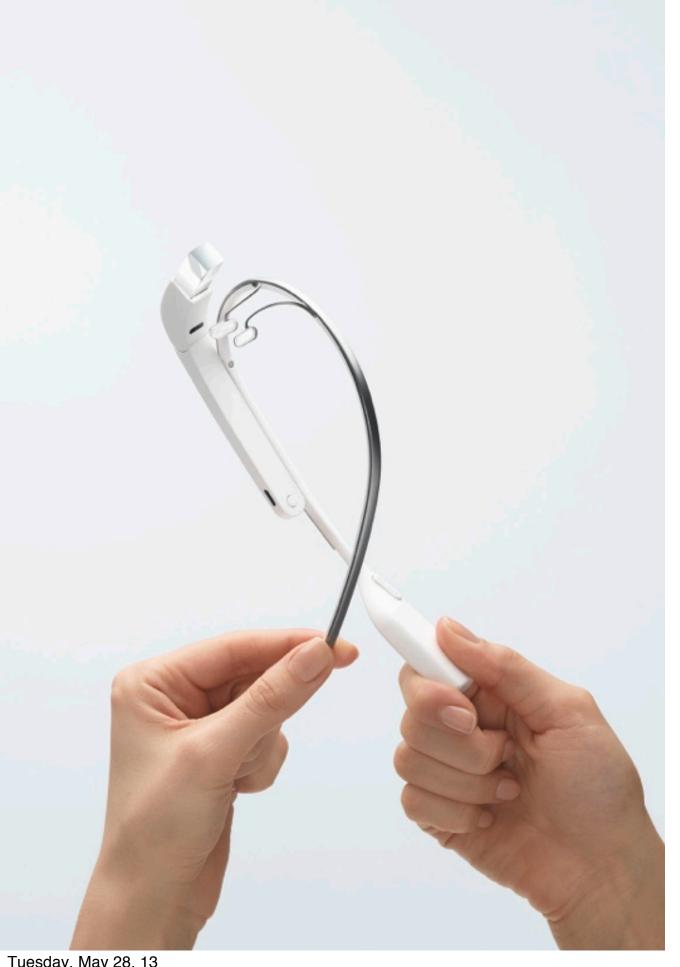

## Video

- From High Fidelity Inc.
  - Glass Explorer
  - Avatar app
    - motion sensors
    - microphone

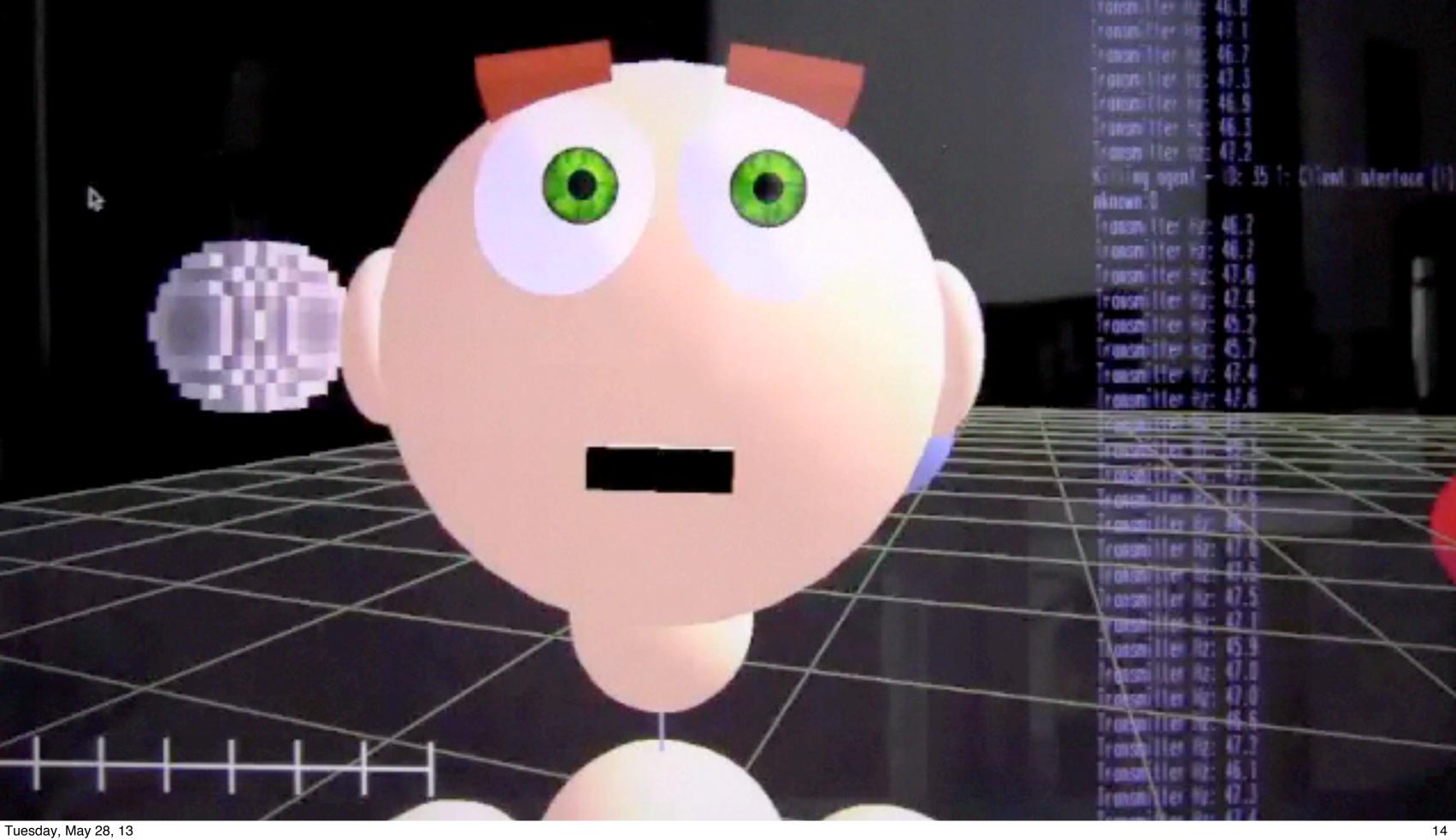

### Limitations

- No root access
  - cannot access user data space

\$ adb shell Is /data open failed, Permission denied

- cannot delete stock Glass system applications

shell@android:/system/app \$ rm GlassHome.apk rm failed for GlassHome.apk, Permission denied

- cannot replace the operating system

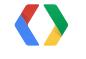

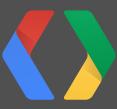

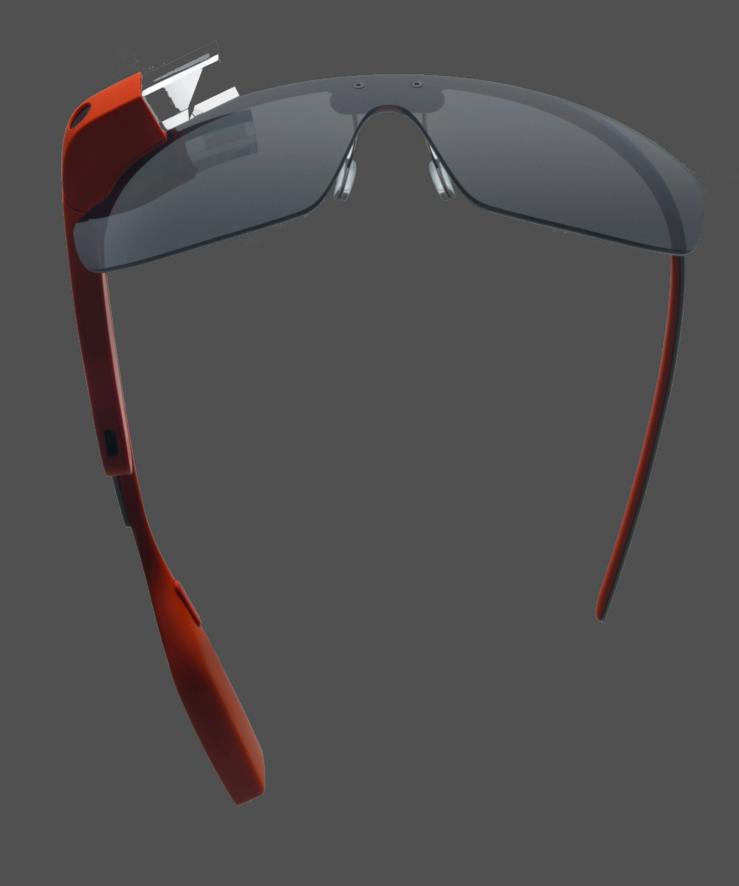

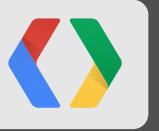

## Gain root access

Void your warranty

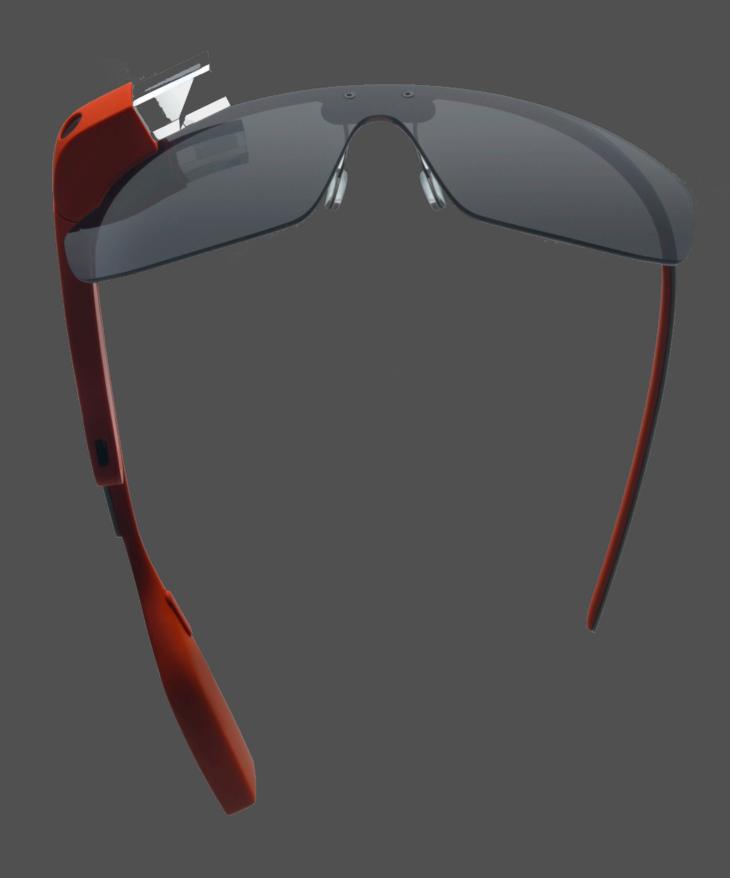

- \$ adb reboot bootloader
- \$ fastboot oem unlock
- \$ fastboot flash boot boot.img
- \$ fastboot reboot
- \$ adb root

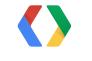

- \$ adb reboot bootloader
- \$ fastboot oem unlock
- \$ fastboot flash boot boot.img
- \$ fastboot reboot
- \$ adb root

#### Access the bootloader

Host (Glass):

Custom bootloader for Android "fastboot" protocol, USB-based

#### Client:

[SDK directory]/platform-tools/fastboot

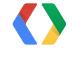

- \$ adb reboot bootloader
- \$ fastboot oem unlock
- \$ fastboot flash boot boot.img
- \$ fastboot reboot
- \$ adb root

#### Unlock the device

Removes security precaution Can flash system partitions with custom rom images

- == Erases all user data
- == Void your warranty and no OTA update

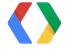

19

- \$ adb reboot bootloader
- \$ fastboot oem unlock
- \$ fastboot flash boot boot.img
- \$ fastboot reboot
- \$ adb root

Replace the boot image

http://developers.google.com/glass/downloads

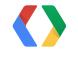

20

- \$ adb reboot bootloader
- \$ fastboot oem unlock
- \$ fastboot flash boot boot.img
- \$ fastboot reboot
- \$ adb root

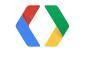

- \$ adb reboot bootloader
- \$ fastboot oem unlock
- \$ fastboot flash boot boot.img
- \$ fastboot reboot
- \$ adb root

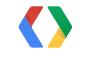

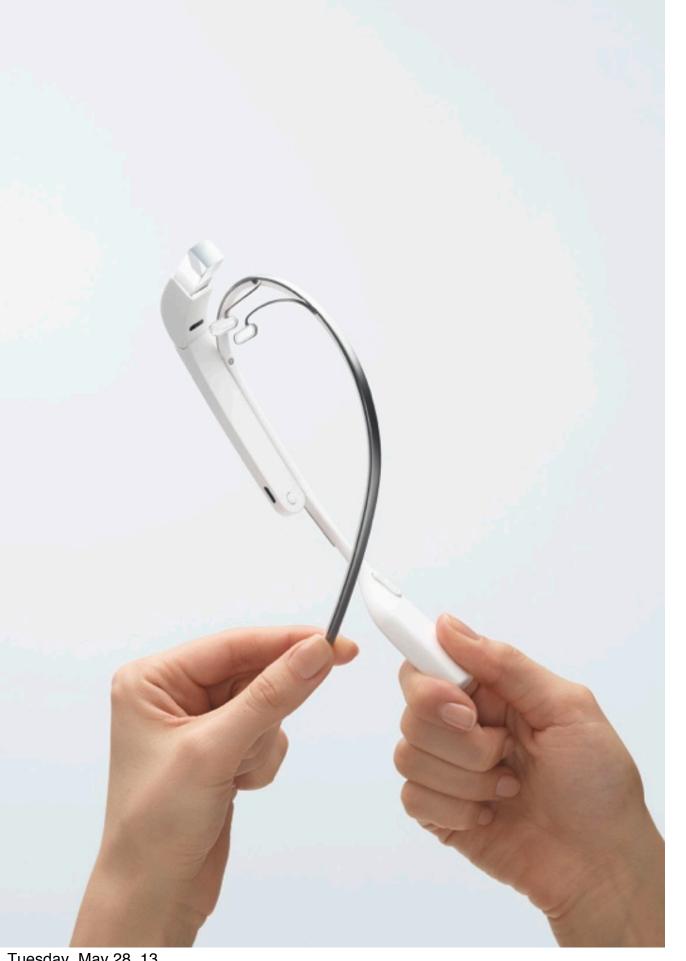

## Video

• Steps to root your device

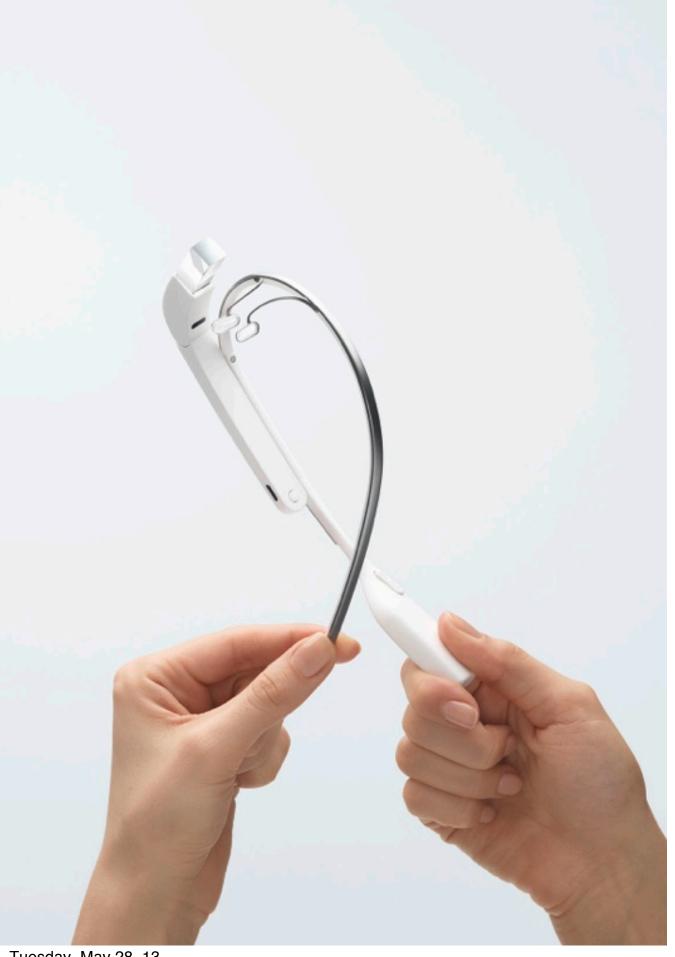

## Demo

• Run ubuntu on Glass device

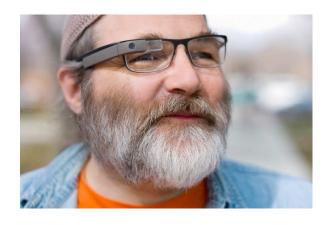

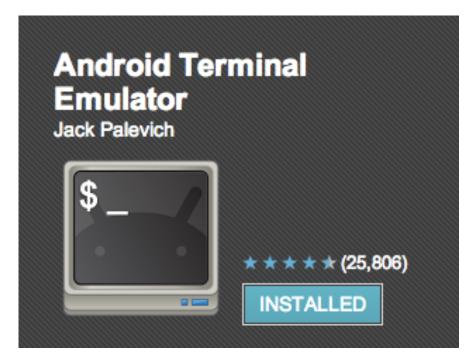

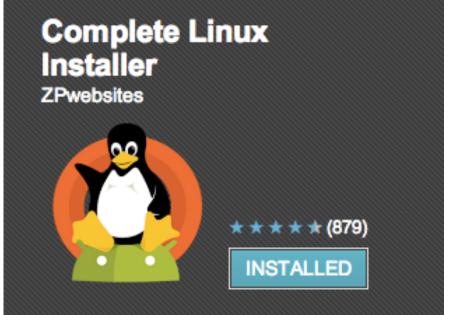

24

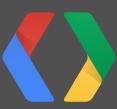

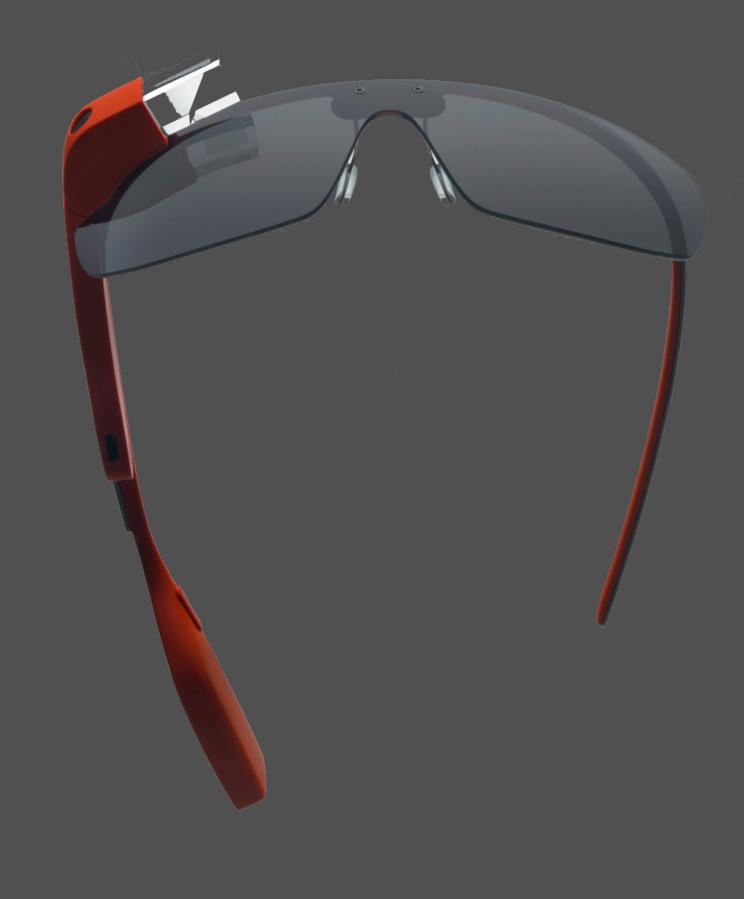

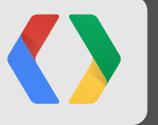

## Summary

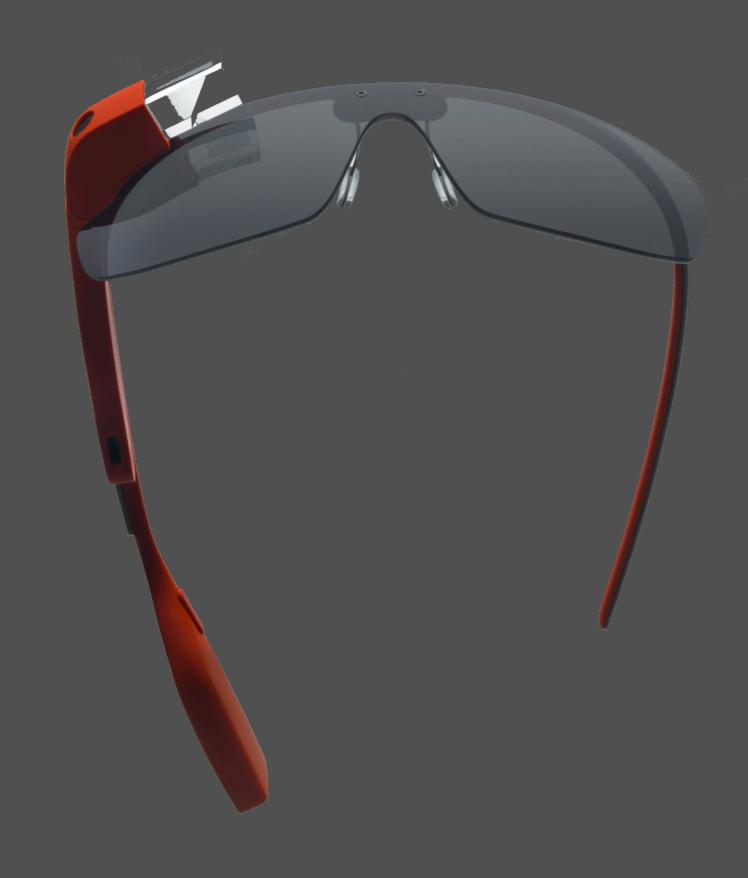

### Debug mode

Root mode

Can install apk's

Example: Settings, Launcher, NotePad

Can change system partitions (e.g., /data, /system/apps)

Example: Run Ubuntu

Under warranty
OTA update

Void your warranty No OTA update

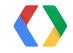

26

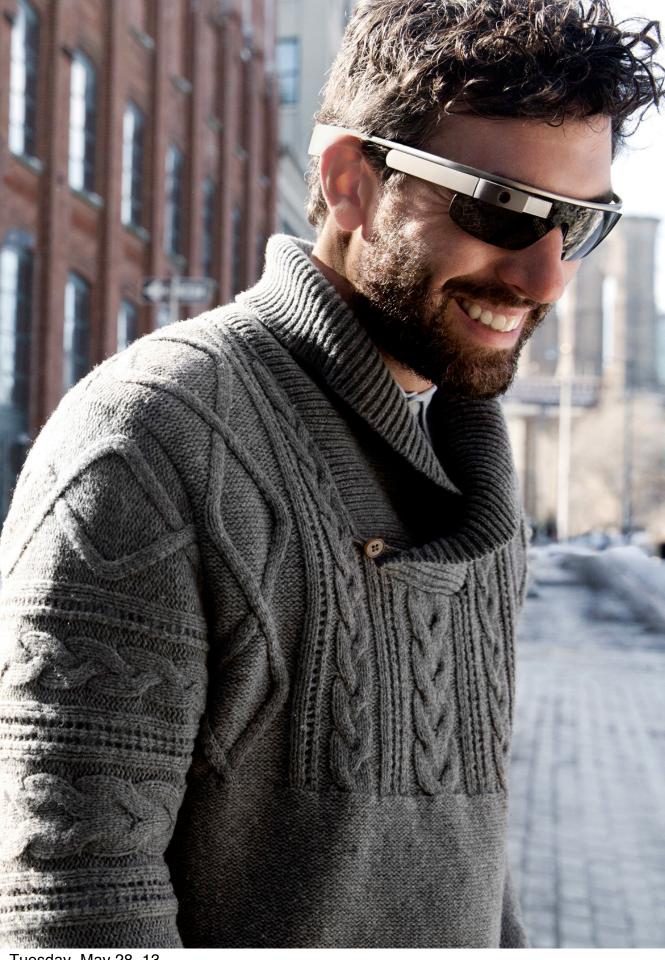

## Resources

developers.google.com/glass/community

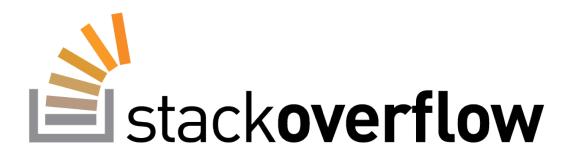

## GitHub

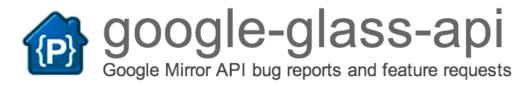

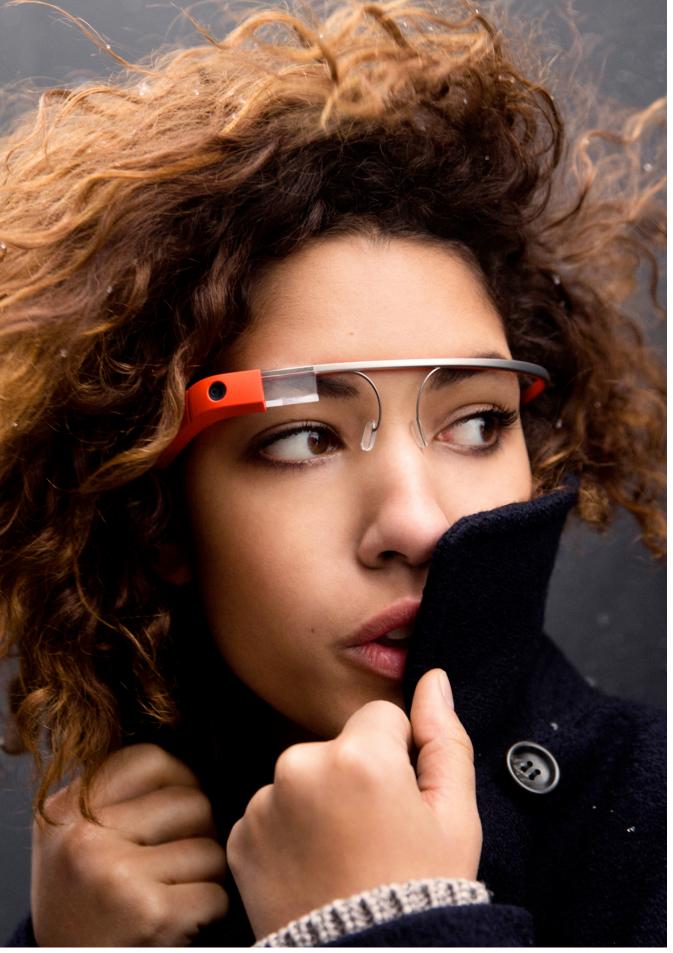

### Resources

Explorer Community www.glass-community.com

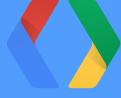

## Thank you!

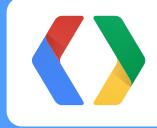

## Google I/O Glass track

| Day 2 | 10am - 11am                       | 11:15am - 11:55am | 12:45pm - 1:25pm                                                   | 1:40pm - 2:20pm | 2:35pm - 3:15pm                                      | 3:30pm - 4:10pm                                |
|-------|-----------------------------------|-------------------|--------------------------------------------------------------------|-----------------|------------------------------------------------------|------------------------------------------------|
| 1     | Developing For<br>Glass<br>Room 2 |                   | Building Glass<br>Services with the<br>Google Mirror API<br>Room 7 |                 | Voiding Your<br>Warranty:<br>Hacking Glass<br>Room 2 | Fireside Chat with<br>the Glass Team<br>Room 7 |
| Glass | +                                 |                   | +                                                                  |                 | <b>—</b> 4                                           | +                                              |

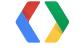

## Google I/O Glass track

| Day 2 | 10am - 11am    | 11:15am - 11:55am | 12:45pm - 1:25pm  | 1:40pm - 2:20pm | 2:35pm - 3:15pm | 3:30pm - 4:10pm    |
|-------|----------------|-------------------|-------------------|-----------------|-----------------|--------------------|
|       | Developing For |                   | Building Glass    |                 | Voiding Your    | Fireside Chat with |
|       | Glass          |                   | Services with the |                 | Warranty:       | the Glass Team     |
| Λ     | Room 2         |                   | Google Mirror API |                 | Hacking Glass   | Room 7             |
|       |                |                   | Room 7            |                 | Room 2          |                    |
|       |                |                   |                   |                 |                 |                    |
| Glass |                |                   |                   |                 |                 |                    |
|       | +              |                   | +                 |                 | +               |                    |

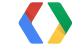

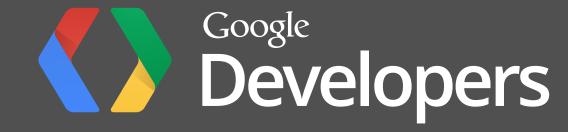